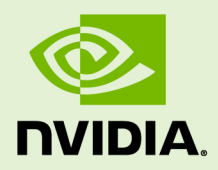

# NVIDIA-SMI

vR331 | August 2013

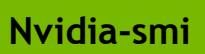

## **TABLE OF CONTENTS**

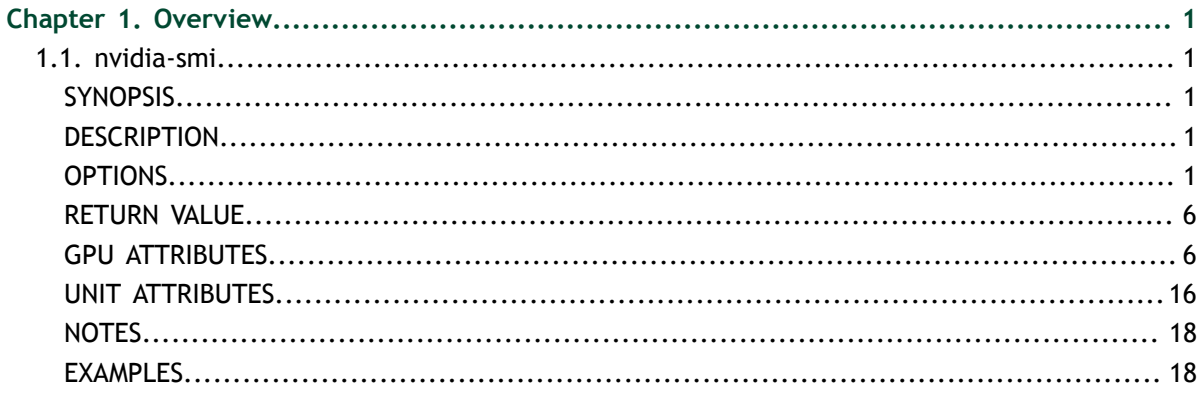

# <span id="page-2-0"></span>Chapter 1. **OVERVIEW**

TODO Overview

# <span id="page-2-1"></span>1.1. nvidia-smi

NVIDIA System Management Interface program

### <span id="page-2-2"></span>SYNOPSIS

{ nvidia-smi { { *OPTION1* } | { *ARG1* } } { { *OPTION2* } | { *ARG2* } } | }

## <span id="page-2-3"></span>**DESCRIPTION**

nvidia-smi (or NVSMI) provides monitoring and management facilities for each of NVIDIA's Tesla, Quadro and GRID devices. It also provides very limited information for Geforce devices. Queried data is presented in either plain text, CSV or XML format, via stdout or a file. All queried data is available to non-privileged users, while most management commands are limited to the superuser.

The functionality of NVSMI is also exposed through the underlying C-based NVML library. See htttp://docs.nvidia.com/deploy/nvml-api/index.html for NVML's API reference manual and htttps://developer.nvidia.com/tesla-deployment-kit for information about the GPU Deployment Kit, which includes the NVML SDK. Python and Perl wrappers to NVML are also available at htttp://pypi.python.org/pypi/nvidiaml-py/ and htttp://search.cpan.org/search respectively.

Please note that the stdout output of NVSMI is not guaranteed to be backwards compatible. Any scripts or programs that require backwards compatibility should leverage the underlying APIs: NVML or the corresponding Perl/Python bindings.

## <span id="page-2-4"></span>**OPTIONS**

#### GENERAL OPTIONS

**-h, --help**

Print usage information and exit.

#### SUMMARY OPTIONS

#### **-L, --list-gpus**

List each of the NVIDIA GPUs in the system, along with their UUIDs.

#### QUERY OPTIONS

#### **-q, --query**

Display GPU or Unit info. Displayed info includes all data listed in the (*GPU ATTRIBUTES*) or (*UNIT ATTRIBUTES*) sections of this document. Some devices and/ or environments don't support all possible information. Any unsupported data is indicated by a "N/A" in the output. By default information for all available GPUs or Units is displayed. Use the -i option to restrict the output to a single GPU or Unit.

#### [plus optional]

"-u, --unit" Legacy. Display Unit data instead of GPU data. Unit data is only available for NVIDIA S-class Tesla enclosures.

"-i ID, --id=ID" Display data for a single specified GPU or Unit. The specified id may be the GPU/Unit's 0-based index in the natural enumeration returned by the the -listgpus command, the GPU's board serial number, the GPU's UUID, or the GPU's PCI bus ID (as domain:bus:device.function in hex). It is recommended that users desiring consistency use either UUID or PCI bus ID, since device enumeration ordering is not guaranteed to be consistent between reboots and board serial number might be shared between multiple GPUs on the same board.

"-f FILE, --filename=FILE" Redirect query output to the specified file in place of the default stdout. The specified file will be overwritten.

"-x, --xml-format" Produce XML output in place of the default human-readable format. Both GPU and Unit query outputs conform to corresponding DTDs. These are available via the --dtd flag.

"--dtd" Use with -x. Embed the DTD in the XML output.

"-d TYPE, --display=TYPE" Display only selected information: MEMORY, UTILIZATION, ECC, TEMPERATURE, POWER, CLOCK, COMPUTE, PIDS, PERFORMANCE, SUPPORTED\_CLOCKS, PAGE\_RETIREMENT, and ACCOUNTING. Flags can be combined with commas e.g. "MEMORY,ECC". This option doesn't work with the -u/--unit or -x/--xml-format flags.

"-l SEC, --loop=SEC" Continuously report query data at the specified interval(>= 1 SEC), rather than the default of just once. The application will sleep in-between queries. Note that on Linux ECC error or XID error events will print out during the sleep period if the -x flag was not specified. Pressing Ctrl+C at any time will abort the loop, which will otherwise run indefinitely. If no argument is specified for the -l form a default interval of 5 seconds is used.

"-lms MSEC, --loop-ms=MSEC" Same as -l/--loop above, but in milliseconds. Note that some queries may take longer to execute than the provided loop duration if that duration is short. In such cases NVSMI will loop as fast as possible.

#### SELECTIVE QUERY OPTIONS

These options display CSV output. The caller must provide an explicit list of properties to query. All properties must be provided as a comma separated list of field names, as describe in the corresponding help screen associated with each query command below. **[mandatory]**

"--format=OPT" Comma separated list of format options:

csv - comma separated values (MANDATORY)

noheader - skip first line with column headers

nounits - don't print units for numerical values

[one of]

"--query-gpu=FIELDS" List of GPU properties and state, analogous to the data provided by the -q output. Call --help-query-gpu for more info.

"--query-supported-clocks=FIELDS" List of supported clocks. Call --help-querysupported-clocks for more info.

"--query-compute-apps=FIELDS" List of currently active compute processes. Call --helpquery-compute-apps for more info.

"--query-accounted-apps=FIELDS" List of accounted compute processes. Call --helpquery-accounted-apps for more info.

"--query-retired-pages=FIELDS" List of GPU device memory pages that have been retired. Call --help-query-retired-pages for more info.

[plus any of]

"-i ID, --id=ID" Please see the corresponding description of the -i flag in the (*QUERY OPTIONS*) section above.

"-f FILE, --filename=FILE" Please see the corresponding description of the -f flag in the (*QUERY OPTIONS*) section above.

"-l SEC, --loop=SEC" "-lms ms, --loop-ms=ms" Please see the corresponding description of the -l flag in the (*QUERY OPTIONS*) section above.

#### DEVICE MODIFICATION OPTIONS

#### **[any one of]**

"-pm MODE, --persistence-mode=MODE" Set the persistence mode for the target GPUs. See the (*GPU ATTRIBUTES*) section for a description of persistence mode. Requires root. Will impact all GPUs unless a single GPU is specified using the -i

argument. The effect of this operation is immediate. However, it does not persist across reboots. After each reboot persistence mode will default to "Disabled". Available on Linux only.

"-e CONFIG, --ecc-config=CONFIG" Set the ECC mode for the target GPUs. See the (*GPU ATTRIBUTES*) section for a description of ECC mode. Requires root. Will impact all GPUs unless a single GPU is specified using the -i argument. This setting takes effect after the next reboot and is persistent.

"-p TYPE, --reset-ecc-errors=TYPE" Reset the ECC error counters for the target GPUs. See the (*GPU ATTRIBUTES*) section for a description of ECC error counter types. Available arguments are 0|VOLATILE or 1|AGGREGATE. Requires root. Will impact all GPUs unless a single GPU is specified using the -i argument. The effect of this operation is immediate.

"-c MODE, --compute-mode=MODE" Set the compute mode for the target GPUs. See the (*GPU ATTRIBUTES*) section for a description of compute mode. Requires root. Will impact all GPUs unless a single GPU is specified using the -i argument. The effect of this operation is immediate. However, it does not persist across reboots. After each reboot compute mode will reset to "DEFAULT".

"-dm TYPE, --driver-model=TYPE" "-fdm TYPE, --force-driver-model=TYPE" Enable or disable TCC driver model. For Windows only. Requires administrator privileges. -dm will fail if a display is attached, but -fdm will force the driver model to change. Will impact all GPUs unless a single GPU is specified using the -i argument. A reboot is required for the change to take place. See *Driver Model* for more information on Windows driver models.

"--gom=MODE" Set GPU Operation Mode: 0/ALL\_ON, 1/COMPUTE, 2/LOW\_DP Supported on GK110 M-class and X-class Tesla products from the Kepler family. Not supported on Quadro and Tesla C-class products. Requires administrator privileges. See *GPU Operation Mode* for more information about GOM. GOM changes take effect after reboot. The reboot requirement might be removed in the future. Compute only GOMs don't support WDDM (Windows Display Driver Model)

"-r, --gpu-reset" Trigger a reset of the GPU. Can be used to clear GPU HW and SW state in situations that would otherwise require a machine reboot. Typically useful if a double bit ECC error has occurred. Requires -i switch to target specific device. Requires root. There can't be any applications using this particular device (e.g. CUDA application, graphics application like X server, monitoring application like other instance of nvidia-smi). There also can't be any compute applications running on any other GPU in the system. Only on supported devices from Fermi and Kepler family running on Linux.

GPU reset is not guaranteed to work in all cases. It is not recommended for production environments at this time. In some situations there may be HW components on the board that fail to revert back to an initial state following the reset request. This is more likely to be seen on Fermi-generation products vs. Kepler, and more likely to be seen if the reset is being performed on a hung GPU.

Following a reset, it is recommended that the health of the GPU be verified before further use. The nvidia-healthmon tool is a good choice for this test. If the GPU is not healthy a complete reset should be instigated by power cycling the node. nvidia-healthmon is distributed as a part of GDK "htttp://developer.nvidia.com/gpudeployment-kit"

"-ac MEM\_CLOCK,GRAPHICS\_CLOCK, --applications-

clocks=MEM\_CLOCK,GRAPHICS\_CLOCK" Specifies maximum <memory,graphics> clocks as a pair (e.g. 2000,800) that defines GPU's speed while running applications on a GPU. Only on Tesla devices from the Kepler+ family. Requires root unless restrictions are relaxed with the -acp command..

"-rac, --reset-applications-clocks" Resets the applications clocks to the default values. Only on Tesla devices from Kepler+ family. Requires root unless restrictions are relaxed with the -acp command.

"-acp MODE, --applications-clocks-permission=MODE" Toggle whether applications clocks can be changed by all users or only by the superuser. Only on Tesla devices from the Kepler+ family. Requires root.

"-pl LIMIT, --power-limit=LIMIT" Specifies maximum power limit in watts. Accepts integer and floating point numbers. Only on supported devices from Kepler family. Requires administrator privileges. Value needs to be between Min and Max Power Limit as reported by nvidia-smi.

"-am MODE, --accounting-mode=MODE" Enables or disables GPU Accounting. With GPU Accounting one can keep track of usage of resources throughout lifespan of a single process. Only on supported devices from Kepler family. Requires administrator privileges.

"-caa, --clear-accounted-apps" Clears all processes accounted so far. Only on supported devices from Kepler family. Requires administrator privileges.

[plus optional]

"-i ID, --id=ID" Please see the corresponding description of the -i flag in the (*QUERY OPTIONS*) section above.

#### UNIT MODIFICATION OPTIONS

#### **-t STATE, --toggle-led=STATE**

Set the LED indicator state on the front and back of the unit to the specified color. See the (*UNIT ATTRIBUTES*) section for a description of the LED states. Allowed colors are 0|GREEN and 1|AMBER. Requires root.

[plus optional]

"-i ID, --id=ID" Modify a single specified Unit. The specified id is the Unit's 0-based index in the natural enumeration returned by the driver.

#### SHOW DTD OPTIONS

**--dtd**

Display Device or Unit DTD.

[plus optional]

"-f FILE, --filename=FILE" Please see the corresponding description of the -f flag in the (*QUERY OPTIONS*) section above.

"-u, --unit" Display Unit DTD instead of device DTD.

### <span id="page-7-0"></span>RETURN VALUE

The return value reflects whether the operation succeeded or failed (and the reason for any failure).

Return code 0 - Success

Return code 2 - Failure: A supplied argument or flag is invalid

Return code 3 - Failure: The requested operation is not available on the device

Return code 4 - Failure: The current user does not have permission to access this device or perform this operation

Return code 6 - Failure: A query to find an object was unsuccessful

Return code 8 - Failure: The device's external power cables are not properly attached

Return code 9 - Failure: The NVIDIA driver is not loaded

Return code 10 - Failure: The NVIDIA driver detected an interrupt issue with the device

Return code 12 - Failure: The NVML shared library couldn't be found or loaded

Return code 13 - Failure: The local version of NVML doesn't implement this function

Return code 14 - Failure: The device's infoROM is corrupted

Return code 15 - Failure: The GPU has fallen off the bus or has otherwise become inaccessible

Return code 255 - Failure: An unexpected NVSMI/NVML error or internal driver issue occurred

### <span id="page-7-1"></span>GPU ATTRIBUTES

#### Timestamp

The current system timestamp at the time nvidia-smi was invoked. Format is "Day-ofweek Month Day HH:MM:SS Year".

Driver Version

The version of the installed NVIDIA display driver. This is an alphanumeric string.

#### Attached GPUs

The number of visible NVIDIA GPUs in the system.

#### Product Name

The official product name of the GPU. This is an alphanumeric string.

#### Display Mode

A flag that indicates whether a physical display (e.g. monitor) is currently connected to any of the GPU's connectors. "Enabled" indicates an attached display. "Disabled" indicates otherwise.

#### Display Active

A flag that indicates whether a display is initialized on the GPU (e.g. memory is allocated on the device for display). A display can be active even when no monitor is physically attached. "Enabled" indicates an active display. "Disabled" indicates otherwise.

#### Persistence Mode

A flag that indicates whether persistence mode is enabled for the GPU. When persistence mode is enabled the NVIDIA driver remains loaded, and the GPU initialized, even when no active clients (such as X11 or nvidia-smi) exist. This minimizes the driver load latency associated with running apps, such as CUDA programs. The value is either "Enabled" or "Disabled". Default is "Disabled". It has a lifetime of the current driver instance. For all CUDA-capable products under Linux.

#### Accounting Mode

A flag that indicates whether accounting mode is enabled for the GPU When accounting is enabled statistics are calculated for each compute process running on the GPU. Statistics are available for query after the process terminates. See --help-queryaccounted-apps for more info. The value is either "Enabled" or "Disabled". Default is "Disabled". For all fully supported Kepler+ products.

#### Accounting Mode Buffer Size

Returns the size of the circular buffer that holds list of processes that can be queried for accounting stats. This is the maximum number of processes that accounting information will be stored for before information about oldest processes will get overwritten by information about new processes. For all fully supported Kepler+ products.

#### Driver Model

On Windows, the TCC and WDDM driver models are supported. The driver model can be changed with the -dm or -fdm flags. The TCC driver model is optimized for compute applications, i.e. kernel launch times will be quicker with TCC. The WDDM driver model is designed for graphics applications and is not recommended for compute workloads. Linux does not support multiple driver models, and will always have the value of "N/A".

#### *Current*

The driver model currently in use. Always "N/A" on Linux.

#### *Pending*

The driver model that will be used on the next reboot. Always "N/A" on Linux.

#### Serial Number

This number matches the serial number physically printed on each board. It is a globally unique immutable alphanumeric value.

#### GPU UUID

This value is the globally unique immutable alphanumeric identifier of the GPU. It does not correspond to any physical label on the board.

#### VBIOS Version

The BIOS of the GPU board.

#### Inforom Version

Version numbers for each object in the GPU board's inforom storage. The inforom is a small, persistent store of configuration and state data for the GPU. All inforom version fields are numerical. It can be useful to know these version numbers because some GPU features are only available with inforoms of a certain version or higher.

If any of the fields below return Unknown Error additional Inforom verification check is performed and appropriate warning message is displayed.

#### *Image Version*

Global version of the infoROM image. Image version just like VBIOS version uniquely describes the exact version of the infoROM flashed on the board in contrast to infoROM object version which is only an indicator of supported features.

#### *OEM Object*

Version for the OEM configuration data.

#### *ECC Object*

Version for the ECC recording data.

#### *Power Object*

Version for the power management data.

#### GPU Operation Mode

GOM allows to reduce power usage and optimize GPU throughput by disabling GPU features.

Each GOM is designed to meet specific user needs.

In "All On" mode everything is enabled and running at full speed.

The "Compute" mode is designed for running only compute tasks. Graphics operations are not allowed.

The "Low Double Precision" mode is designed for running graphics applications that don't require high bandwidth double precision.

GOM can be changed with the (--gom) flag.

Supported on GK110 M-class and X-class Tesla products from the Kepler family. Not supported on Quadro and Tesla C-class products.

#### *Current*

The GOM currently in use.

#### *Pending*

The GOM that will be used on the next reboot.

#### PCI

Basic PCI info for the device. Some of this information may change whenever cards are added/removed/moved in a system. For all products.

*Bus*

PCI bus number, in hex

#### *Device*

PCI device number, in hex

#### *Domain*

PCI domain number, in hex

#### *Device Id*

PCI vendor device id, in hex

#### *Sub System Id*

PCI Sub System id, in hex

#### *Bus Id*

PCI bus id as "domain:bus:device.function", in hex

GPU Link information

The PCIe link generation and bus width

#### *Current*

The current link generation and width. These may be reduced when the GPU is not in use.

#### *Maximum*

The maximum link generation and width possible with this GPU and system configuration. For example, if the GPU supports a higher PCIe generation than the system supports then this reports the system PCIe generation.

#### Fan Speed

The fan speed value is the percent of maximum speed that the device's fan is currently intended to run at. It ranges from 0 to 100%. Note: The reported speed is the intended fan speed. If the fan is physically blocked and unable to spin, this output will not match the actual fan speed. Many parts do not report fan speeds because they rely on cooling via fans in the surrounding enclosure. For all discrete products with dedicated fans.

#### Performance State

The current performance state for the GPU. States range from P0 (maximum performance) to P12 (minimum performance).

#### Clocks Throttle Reasons

Retrieves information about factors that are reducing the frequency of clocks. Only on supported Tesla devices from Kepler family.

If all throttle reasons are returned as "Not Active" it means that clocks are running as high as possible.

#### *Idle*

Nothing is running on the GPU and the clocks are dropping to Idle state. This limiter may be removed in a later release.

#### *Application Clocks Setting*

GPU clocks are limited by applications clocks setting. E.g. can be changed using nvidia-smi --applications-clocks=

#### *SW Power Cap*

SW Power Scaling algorithm is reducing the clocks below requested clocks because the GPU is consuming too much power. E.g. SW power cap limit can be changed with nvidia-smi --power-limit=

#### *HW Slowdown*

HW Slowdown (reducing the core clocks by a factor of 2 or more) is engaged.

This is an indicator of: \* temperature being too high \* External Power Brake Assertion is triggered (e.g. by the system power supply) \* Power draw is too high and Fast Trigger protection is reducing the clocks \* May be also reported during PState or clock change \*\* This behavior may be removed in a later release

#### *Unknown*

Some other unspecified factor is reducing the clocks.

#### Memory Usage

On-board memory information. Reported total memory is affected by ECC state. If ECC is enabled the total available memory is decreased by several percent, due to the requisite parity bits. The driver may also reserve a small amount of memory for internal use, even without active work on the GPU. For all products.

#### *Total*

Total installed GPU memory.

#### *Used*

Total memory allocated by active contexts.

*Free*

Total free memory.

#### Compute Mode

The compute mode flag indicates whether individual or multiple compute applications may run on the GPU.

"Default" means multiple contexts are allowed per device.

"Exclusive Thread" means only one context is allowed per device, usable from one thread at a time.

"Exclusive Process" means only one context is allowed per device, usable from multiple threads at a time.

"Prohibited" means no contexts are allowed per device (no compute apps).

"EXCLUSIVE\_PROCESS" was added in CUDA 4.0. Prior CUDA releases supported only one exclusive mode, which is equivalent to "EXCLUSIVE\_THREAD" in CUDA 4.0 and beyond.

For all CUDA-capable products.

Utilization

Utilization rates report how busy each GPU is over time, and can be used to determine how much an application is using the GPUs in the system.

Note: During driver initialization when ECC is enabled one can see high GPU and Memory Utilization readings. This is caused by ECC Memory Scrubbing mechanism that is performed during driver initialization.

*GPU*

Percent of time over the past sample period during which one or more kernels was executing on the GPU. The sample period may be between 1 second and 1/6 second depending on the product.

#### *Memory*

Percent of time over the past sample period during which global (device) memory was being read or written. The sample period may be between 1 second and 1/6 second depending on the product.

#### Ecc Mode

A flag that indicates whether ECC support is enabled. May be either "Enabled" or "Disabled". Changes to ECC mode require a reboot. Requires Inforom ECC object version 1.0 or higher.

#### *Current*

The ECC mode that the GPU is currently operating under.

#### *Pending*

The ECC mode that the GPU will operate under after the next reboot.

#### ECC Errors

NVIDIA GPUs can provide error counts for various types of ECC errors. Some ECC errors are either single or double bit, where single bit errors are corrected and double bit errors are uncorrectable. Texture memory errors may be correctable via resend or uncorrectable if the resend fails. These errors are available across two timescales (volatile and aggregate). Single bit ECC errors are automatically corrected by the HW and do not result in data corruption. Double bit errors are detected but not corrected. Please see the ECC documents on the web for information on compute application behavior when double bit errors occur. Volatile error counters track the number of errors detected since the last driver load. Aggregate error counts persist indefinitely and thus act as a lifetime counter.

A note about volatile counts: On Windows this is once per boot. On Linux this can be more frequent. On Linux the driver unloads when no active clients exist. Hence, if persistence mode is enabled or there is always a driver client active (e.g. X11), then Linux also sees per-boot behavior. If not, volatile counts are reset each time a compute app is run.

Tesla and Quadro products from the Fermi and Kepler family can display total ECC error counts, as well as a breakdown of errors based on location on the chip. The locations are described below. Location-based data for aggregate error counts requires Inforom ECC object version 2.0. All other ECC counts require ECC object version 1.0.

#### *Device Memory*

Errors detected in global device memory.

#### *Register File*

Errors detected in register file memory.

#### *L1 Cache*

Errors detected in the L1 cache.

#### *L2 Cache*

Errors detected in the L2 cache.

#### *Texture Memory*

Parity errors detected in texture memory.

#### *Total*

Total errors detected across entire chip. Sum of *Device Memory*, *Register File*, *L1 Cache*, *L2 Cache* and *Texture Memory*.

#### Page Retirement

NVIDIA GPUs can retire pages of GPU device memory when they become unreliable. This can happen when multiple single bit ECC errors occur for the same page, or on a double bit ECC error. When a page is retired, the NVIDIA driver will hide it such that no driver, or application memory allocations can access it.

*Double Bit ECC* The number of GPU device memory pages that have been retired due to a double bit ECC error.

*Single Bit ECC* The number of GPU device memory pages that have been retired due to multiple single bit ECC errors.

*Pending* Checks if any GPU device memory pages are pending retirement on the next reboot. Pages that are pending retirement can still be allocated, and may cause further reliability issues.

#### Temperature

Readings from temperature sensors on the board. All readings are in degrees C. Not all products support all reading types. In particular, products in module form factors that rely on case fans or passive cooling do not usually provide temperature readings. See below for restrictions.

#### *GPU*

Core GPU temperature. For all discrete and S-class products.

#### Power Readings

Power readings help to shed light on the current power usage of the GPU, and the factors that affect that usage. When power management is enabled the GPU limits power draw under load to fit within a predefined power envelope by manipulating the current performance state. See below for limits of availability.

#### *Power State*

Power State is deprecated and has been renamed to Performance State in 2.285. To maintain XML compatibility, in XML format Performance State is listed in both places.

#### *Power Management*

A flag that indicates whether power management is enabled. Either "Supported" or "N/A". Requires Inforom PWR object version 3.0 or higher or Kepler device.

#### *Power Draw*

The last measured power draw for the entire board, in watts. Only available if power management is supported. This reading is accurate to within +/- 5 watts. Requires Inforom PWR object version 3.0 or higher or Kepler device.

#### *Power Limit*

The software power limit, in watts. Set by software such as nvidia-smi. Only available if power management is supported. Requires Inforom PWR object version 3.0 or higher or Kepler device. On Kepler devices Power Limit can be adjusted using -pl,- power-limit= switches.

#### *Enforced Power Limit*

The power management algorithm's power ceiling, in watts. Total board power draw is manipulated by the power management algorithm such that it stays under this value. This limit is the minimum of various limits such as the software limit listed above. Only available if power management is supported. Requires a Kepler device.

#### *Default Power Limit*

The default power management algorithm's power ceiling, in watts. Power Limit will be set back to Default Power Limit after driver unload. Only on supported devices from Kepler family.

#### *Min Power Limit*

The minimum value in watts that power limit can be set to. Only on supported devices from Kepler family.

#### *Max Power Limit*

The maximum value in watts that power limit can be set to. Only on supported devices from Kepler family.

#### Clocks

Current frequency at which parts of the GPU are running. All readings are in MHz.

#### *Graphics*

Current frequency of graphics (shader) clock.

#### *SM*

Current frequency of SM (Streaming Multiprocessor) clock.

#### *Memory*

Current frequency of memory clock.

Applications Clocks

User specified frequency at which applications will be running at. Can be changed with [-ac | --applications-clocks] switches.

#### *Graphics*

User specified frequency of graphics (shader) clock.

#### *Memory*

User specified frequency of memory clock.

Default Applications Clocks

Default frequency at which applications will be running at. Application clocks can be changed with [-ac | --applications-clocks] switches. Application clocks can be set to default using [-rac | --reset-applications-clocks] switches.

#### *Graphics*

Default frequency of applications graphics (shader) clock.

#### *Memory*

Default frequency of applications memory clock.

#### Max Clocks

Maximum frequency at which parts of the GPU are design to run. All readings are in MHz. On GPUs from Fermi family current P0 clocks (reported in Clocks section) can differ from max clocks by few MHz.

#### *Graphics*

Maximum frequency of graphics (shader) clock.

#### *SM*

Maximum frequency of SM (Streaming Multiprocessor) clock.

#### *Memory*

Maximum frequency of memory clock.

#### Supported clocks

List of possible memory and graphics clocks combinations that the GPU can operate on (not taking into account HW brake reduced clocks). These are the only clock combinations that can be passed to --applications-clocks flag. Supported Clocks are listed only when -q -d SUPPORTED\_CLOCKS switches are provided or in XML format. Compute Processes

List of processes having compute context on the device.

Each Entry is of format <pid>. <Process name> *Used GPU Memory*

Amount memory used on the device by the context. Not available on Windows when running in WDDM mode because Windows KMD manages all the memory not NVIDIA driver.

### <span id="page-17-0"></span>UNIT ATTRIBUTES

Timestamp

The current system timestamp at the time nvidia-smi was invoked. Format is "Day-ofweek Month Day HH:MM:SS Year".

Driver Version

The version of the installed NVIDIA display driver. Format is "Major-Number.Minor-Number".

HIC Info

Information about any Host Interface Cards (HIC) that are installed in the system.

*Firmware Version*

The version of the firmware running on the HIC.

Attached Units

The number of attached Units in the system.

Product Name

The official product name of the unit. This is an alphanumeric value. For all S-class products.

Product Id

The product identifier for the unit. This is an alphanumeric value of the form "part1 part2-part3". For all S-class products.

Product Serial

The immutable globally unique identifier for the unit. This is an alphanumeric value. For all S-class products.

Firmware Version

The version of the firmware running on the unit. Format is "Major-Number.Minor-Number". For all S-class products.

LED State

The LED indicator is used to flag systems with potential problems. An LED color of AMBER indicates an issue. For all S-class products.

#### *Color*

The color of the LED indicator. Either "GREEN" or "AMBER".

#### *Cause*

The reason for the current LED color. The cause may be listed as any combination of "Unknown", "Set to AMBER by host system", "Thermal sensor failure", "Fan failure" and "Temperature exceeds critical limit".

#### Temperature

Temperature readings for important components of the Unit. All readings are in degrees C. Not all readings may be available. For all S-class products.

#### *Intake*

Air temperature at the unit intake.

#### *Exhaust*

Air temperature at the unit exhaust point.

#### *Board*

Air temperature across the unit board.

#### PSU

Readings for the unit power supply. For all S-class products.

#### *State*

Operating state of the PSU. The power supply state can be any of the following: "Normal", "Abnormal", "High voltage", "Fan failure", "Heatsink temperature", "Current limit", "Voltage below UV alarm threshold", "Low-voltage", "I2C remote off command", "MOD\_DISABLE input" or "Short pin transition".

#### *Voltage*

PSU voltage setting, in volts.

#### *Current*

PSU current draw, in amps.

#### Fan Info

Fan readings for the unit. A reading is provided for each fan, of which there can be many. For all S-class products.

#### *State*

The state of the fan, either "NORMAL" or "FAILED".

*Speed*

For a healthy fan, the fan's speed in RPM.

Attached GPUs

A list of PCI bus ids that correspond to each of the GPUs attached to the unit. The bus ids have the form "domain:bus:device.function", in hex. For all S-class products.

### <span id="page-19-0"></span>NOTES

On Linux, NVIDIA device files may be modified by nvidia-smi if run as root. Please see the relevant section of the driver README file.

The -a and -g arguments are now deprecated in favor of -q and -i, respectively. However, the old arguments still work for this release.

### <span id="page-19-1"></span>EXAMPLES

nvidia-smi -q

Query attributes for all GPUs once, and display in plain text to stdout.

nvidia-smi --format=csv,noheader --query-gpu=uuid,persistence\_mode

Query UUID and persistence mode of all GPUs in the system.

nvidia-smi -q -d ECC,POWER -i 0 -l 10 -f out.log

Query ECC errors and power consumption for GPU 0 at a frequency of 10 seconds, indefinitely, and record to the file out.log.

```
nvidia-smi -c 1 -i GPU-
b2f5f1b745e3d23d-65a3a26d-097db358-7303e0b6-149642ff3d219f8587cde3a8
```
Set the compute mode to "EXCLUSIVE\_THREAD" for GPU with UUID "GPUb2f5f1b745e3d23d-65a3a26d-097db358-7303e0b6-149642ff3d219f8587cde3a8".

nvidia-smi -q -u -x --dtd

Query attributes for all Units once, and display in XML format with embedded DTD to stdout.

nvidia-smi --dtd -u -f nvsmi\_unit.dtd

Write the Unit DTD to nvsmi\_unit.dtd.

nvidia-smi -q -d SUPPORTED\_CLOCKS

Display supported clocks of all GPUs.

nvidia-smi -i 0 --applications-clocks 2500,745

Set applications clocks to 2500 MHz memory, and 745 MHz graphics.

#### **Notice**

ALL NVIDIA DESIGN SPECIFICATIONS, REFERENCE BOARDS, FILES, DRAWINGS, DIAGNOSTICS, LISTS, AND OTHER DOCUMENTS (TOGETHER AND SEPARATELY, "MATERIALS") ARE BEING PROVIDED "AS IS." NVIDIA MAKES NO WARRANTIES, EXPRESSED, IMPLIED, STATUTORY, OR OTHERWISE WITH RESPECT TO THE MATERIALS, AND EXPRESSLY DISCLAIMS ALL IMPLIED WARRANTIES OF NONINFRINGEMENT, MERCHANTABILITY, AND FITNESS FOR A PARTICULAR PURPOSE.

Information furnished is believed to be accurate and reliable. However, NVIDIA Corporation assumes no responsibility for the consequences of use of such information or for any infringement of patents or other rights of third parties that may result from its use. No license is granted by implication of otherwise under any patent rights of NVIDIA Corporation. Specifications mentioned in this publication are subject to change without notice. This publication supersedes and replaces all other information previously supplied. NVIDIA Corporation products are not authorized as critical components in life support devices or systems without express written approval of NVIDIA Corporation.

#### **Trademarks**

NVIDIA and the NVIDIA logo are trademarks or registered trademarks of NVIDIA Corporation in the U.S. and other countries. Other company and product names may be trademarks of the respective companies with which they are associated.

#### **Copyright**

© 2013-2013 NVIDIA Corporation. All rights reserved.

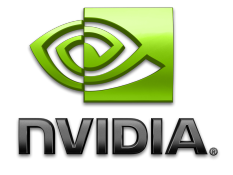